## ebmpapst

Koonnut 2018/03/08, Andreas Fessel

## **QUICK START /** Vianmääritysopas PLC-järjestelmillä toimiville ebm-papst MODBUS -puhaltimille

Testaamalla useita PLC-järjestelmiä MODBUS-puhaltimien kanssa ebm-papst on laatinut tarkistuslistan, jonka avulla vältytään yleisimmiltä ongelmilta ja mahdollistetaan MODBUS-ohjauksen nopea käyttöönotto.

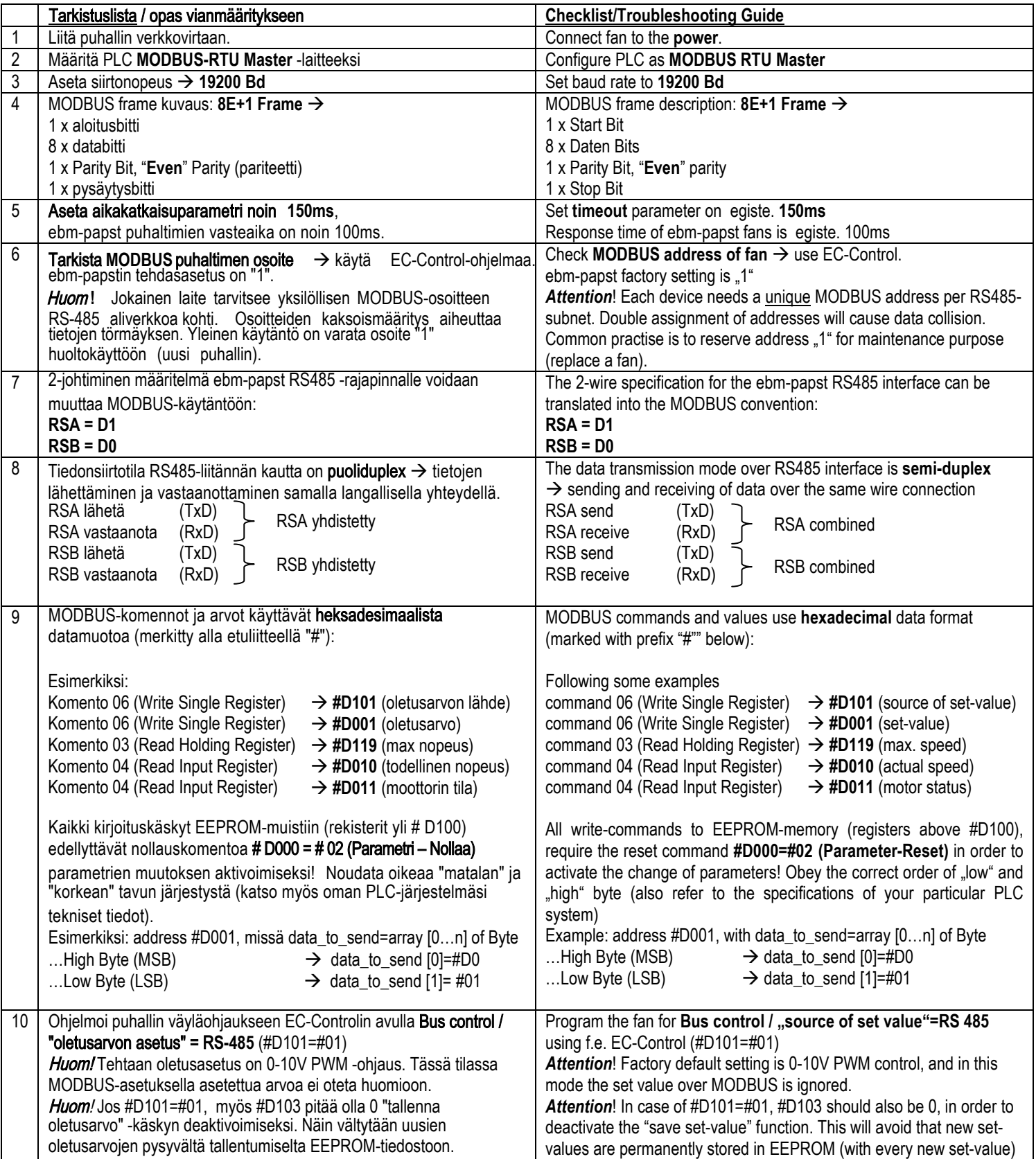

## ebmpapst

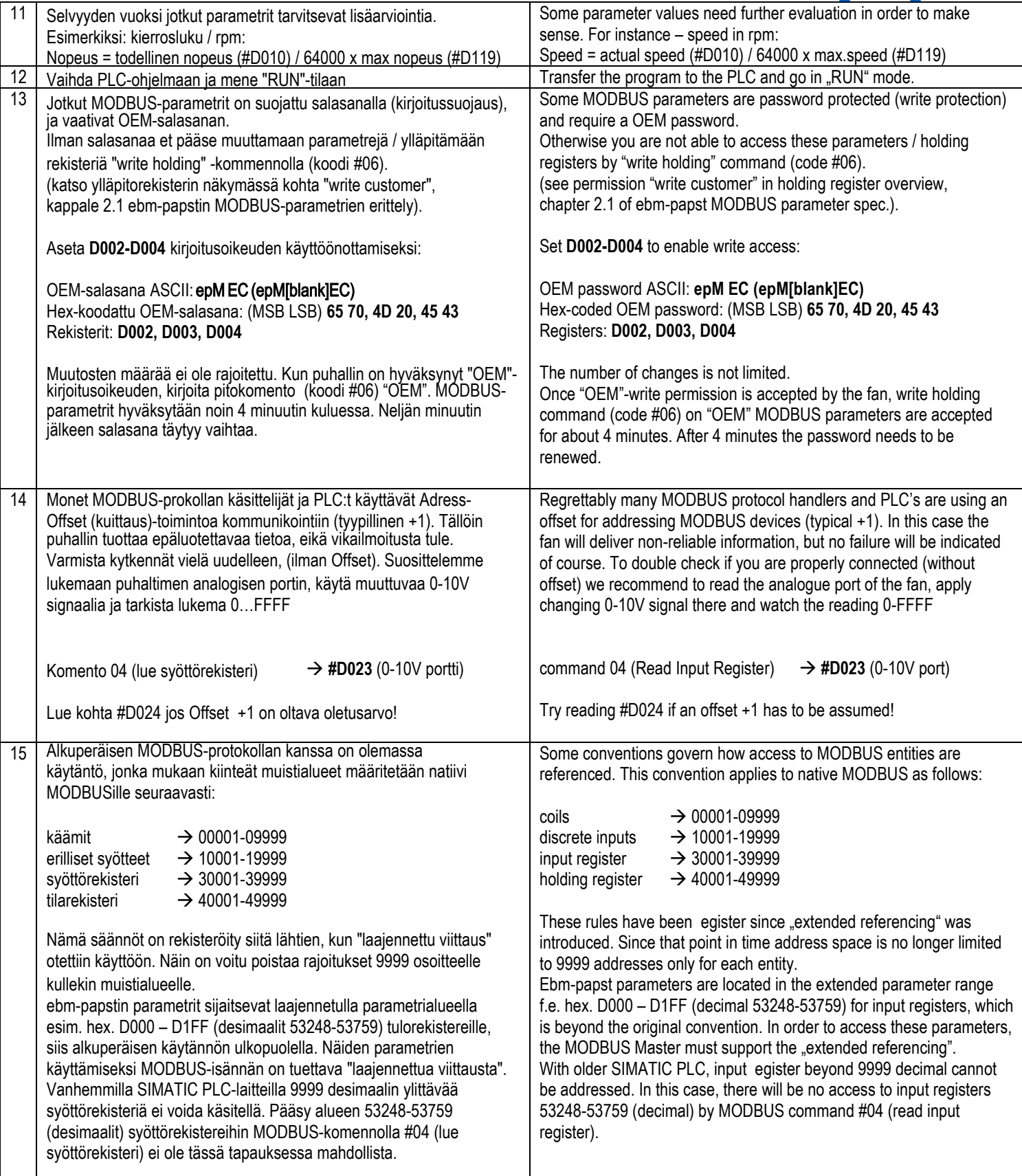

## ebmpapst

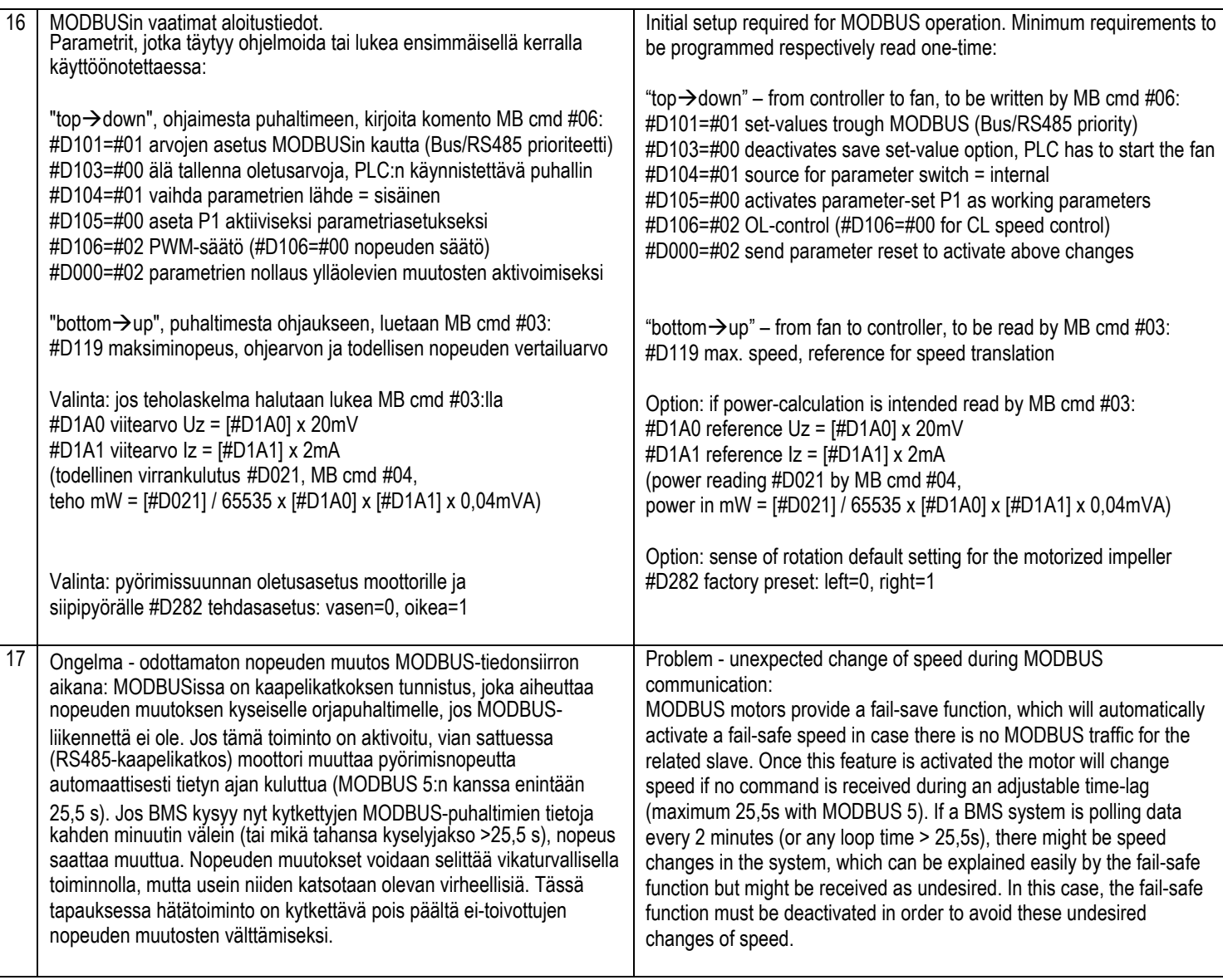